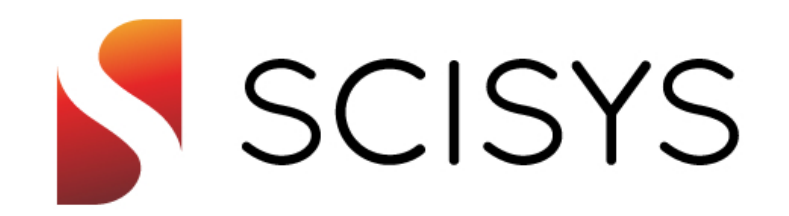

#### **CFDP Reference and Test Facility (CRTF)**

SAVOIR Onboard Mass Memory Day

Stuart Fowell, Matt Jordan 14th February 2014

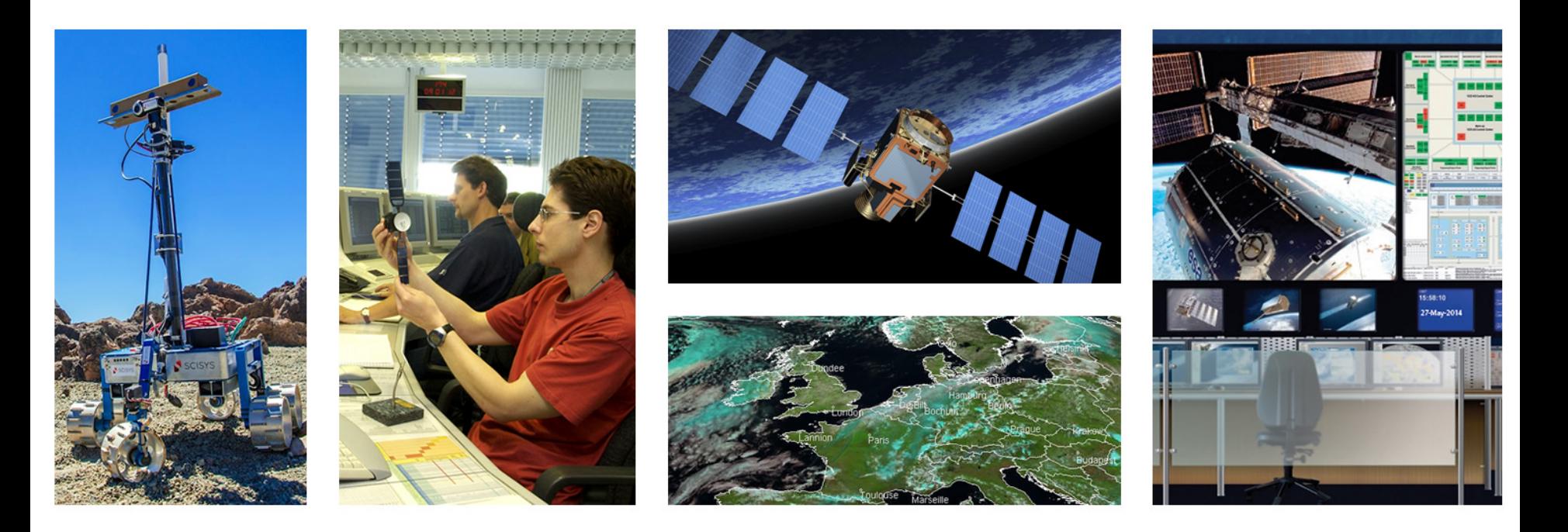

# **Overview**

- Objectives
- Overview
- Components of the CRTF
- Testing a Third-Party System's CFDP
- Conclusions

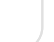

**ISYS** 

## **Objectives**

- Part of Avionics System Integration and Validation (ASIV) TRP project, primed by TERMA
- Objective is to provide new CFDP implementation suitable as a reference, test and demonstration environment, the CRTF
	- » Replacing old Delphi implementation
- Intended usage of the CRTF is:
	- » Reference CFDP implementation covering class 1 and 2 procedures and all options
	- » Test system against which other implementations can be verified using nominal and off-nominal conditions
	- » Support system used to emulate mission specific configurations
	- » Part of end-to-end test and development environment, connected to ground based implementation at ESOC, used to prepare for future filebased operations
	- » As a standalone Linux based system

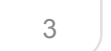

#### **Overview**

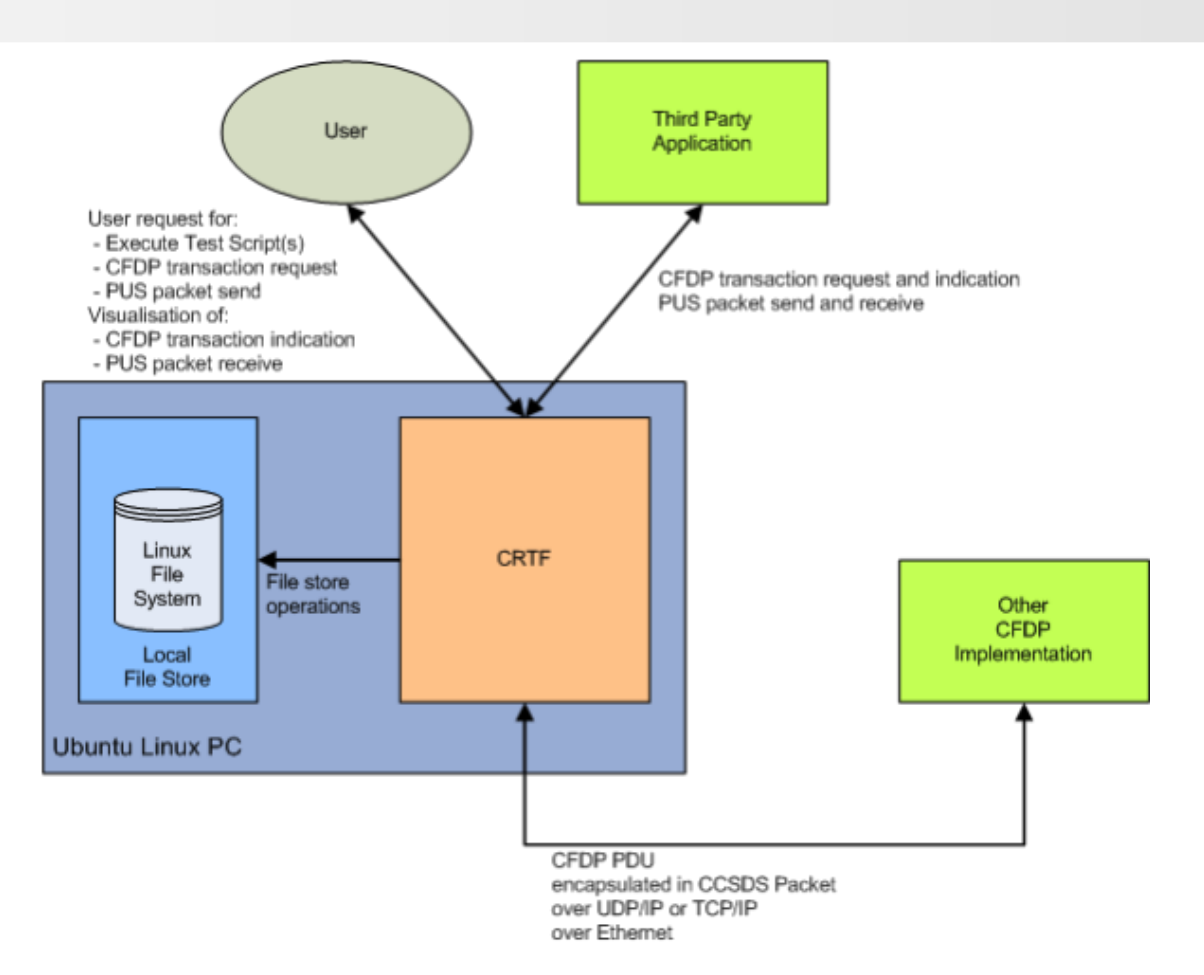

- CRTF provides testing of different configurations of CFDP and implementations of CFDP in Third Party Systems, driven by Scripts, Users or Third-Party Applications
- Also supports exchange of PUS Packets, including proposed PUS Services in support of File-Based Operations

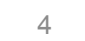

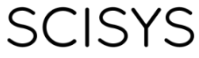

# **Components of the CRTF**

- **CFDP Entity**
- Bridge & Link Simulator
- GUIs:
	- » CFDP Test Client GUI
	- » PUS TM/TC Display
- Command Line Interface and CORBA Interfaces to Third-Party **Applications**
- **Test Script Execution Environment**
- CFDP Interoperability Test Suite

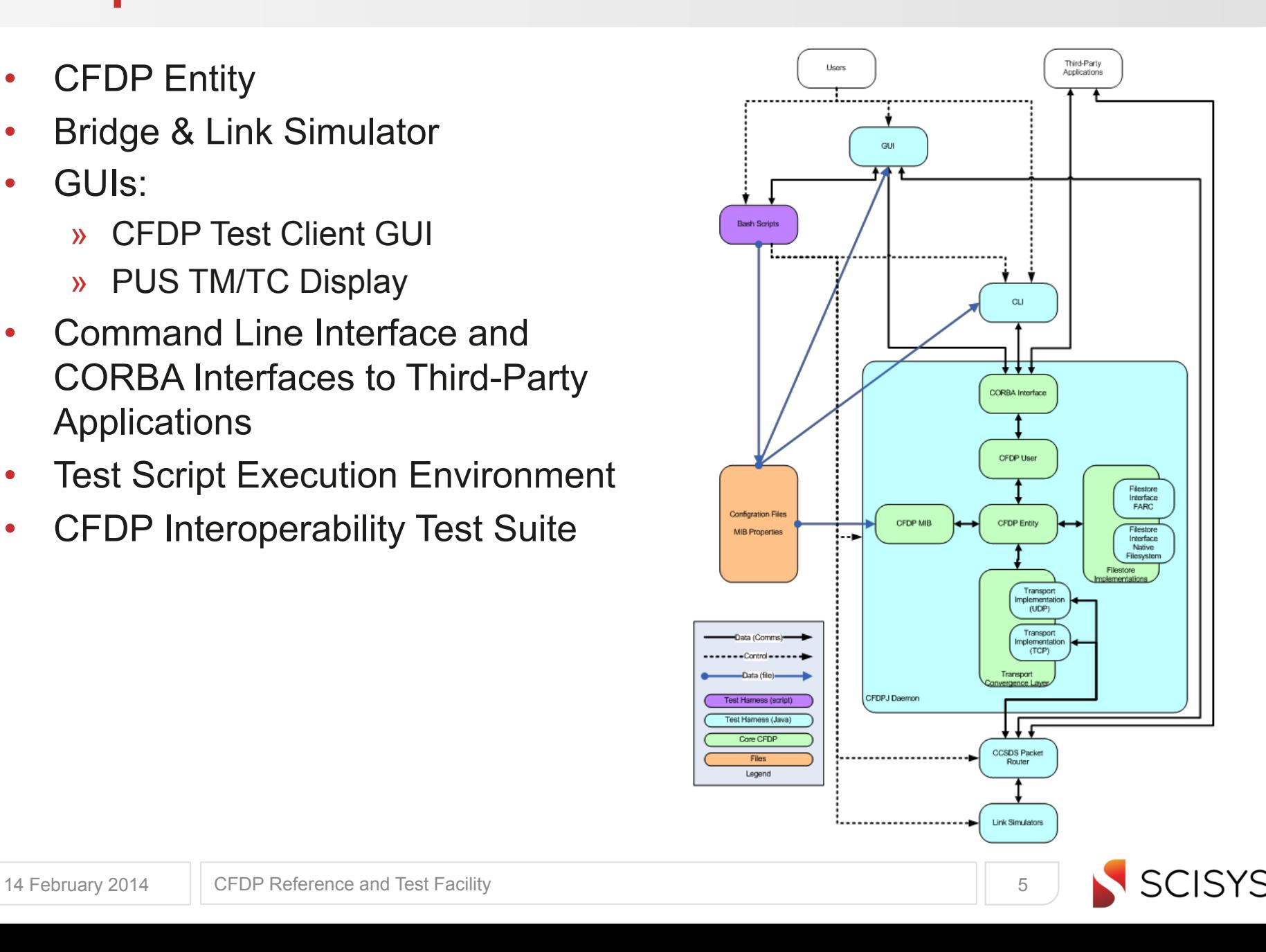

# **CFDP Entity**

- ESOC's Java implementation of CFDP<br>
» Classes 1, 2, 3 and 4<br>
» Store-and-Forward Overlay<br>
» Full MIB<br>
» Flexible UnitData Transports (UTs)
	-
	-
	-
	- supported<br>
	> Including TCP and UDP transfer of
		- CFDP PDUs encapsulated in CCSDS Packets
	- » Filestore mapped onto local Linux
		- $\rightarrow$  FARC also supported
- 
- Updates incorporated<br>• Fixes to support maximum-sized CCSDS Packets (65542 octets including headers)
	- Fixes to support maximum-<br>supported files (4Gbyte)
	- » Support for Priority on transactions defined in Flow Label parameter
	- Fix for bug on queuing incoming CFDP PDUS

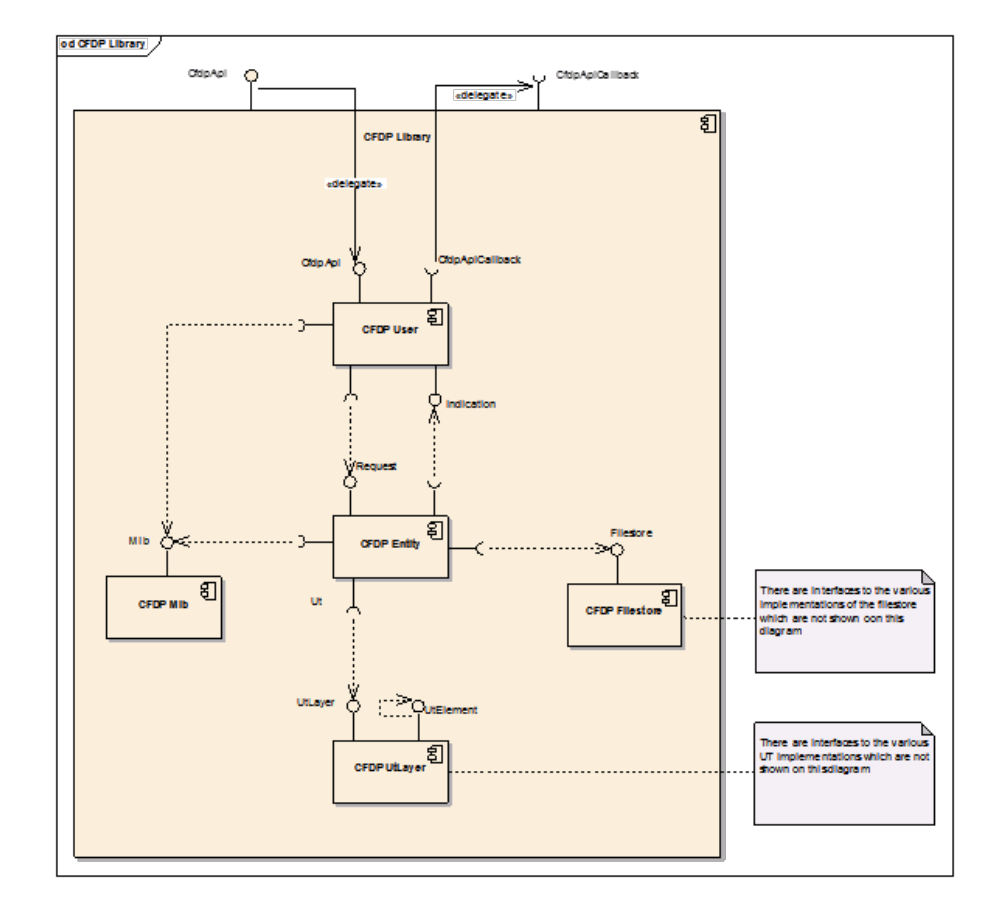

# **Bridge & Link Simulator**

- CCSDS Packet Router
	- » Multiplexing/demultiplexing CCSDS Packets onto space link
	- » Routing to applications based on registered APIDs
- Simulation of space links from CCSDS Packet perspective, each configured with
	- » Bandwidth
	- » Latency
	- » Link Availability
	- » Dropped CCSDS Packets rate
	- » Encapsulated CFDP PDU manipulation (based on configured APID)
		- › Dropped, delayed (hence re-ordering), corrupted, or duplicated
- Bridging to Third-Party systems
	- » Exchanging CCSDS Packets over TCP or UDP
	- » Using configured TCP or UDP port number and IP address
		- › TCP or UDP matching selected CFDP UT
- Configured using a MIB

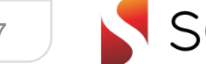

#### **CFDP Test Client GUI**

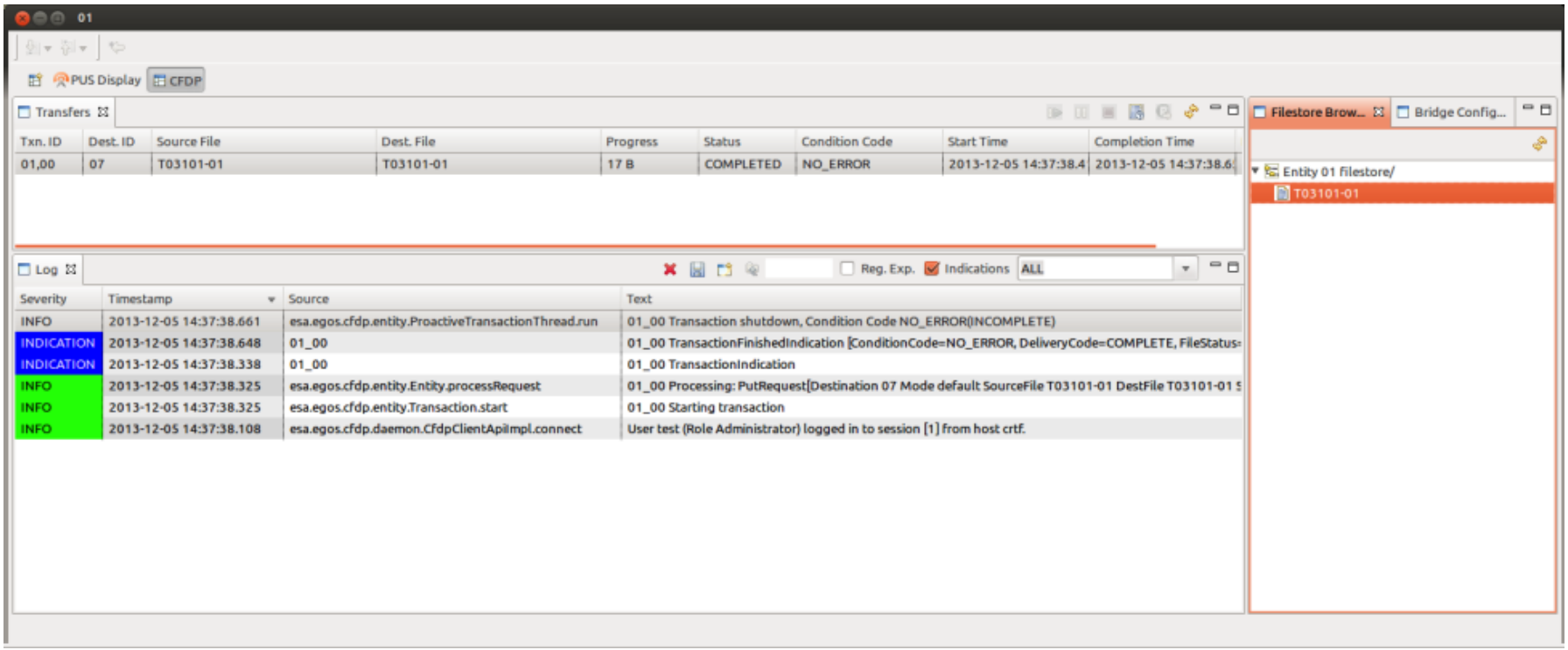

- Eclipse-based GUI to local CFDP Entity
- Initiate, visualise and log status of CFDP Transactions
- Visualisation of CFDP Local Filestore
- Configuration Editor for CFDP Entity and Link Simulator MIB

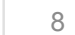

**SYS** 

# **PUS TM/TC Display**

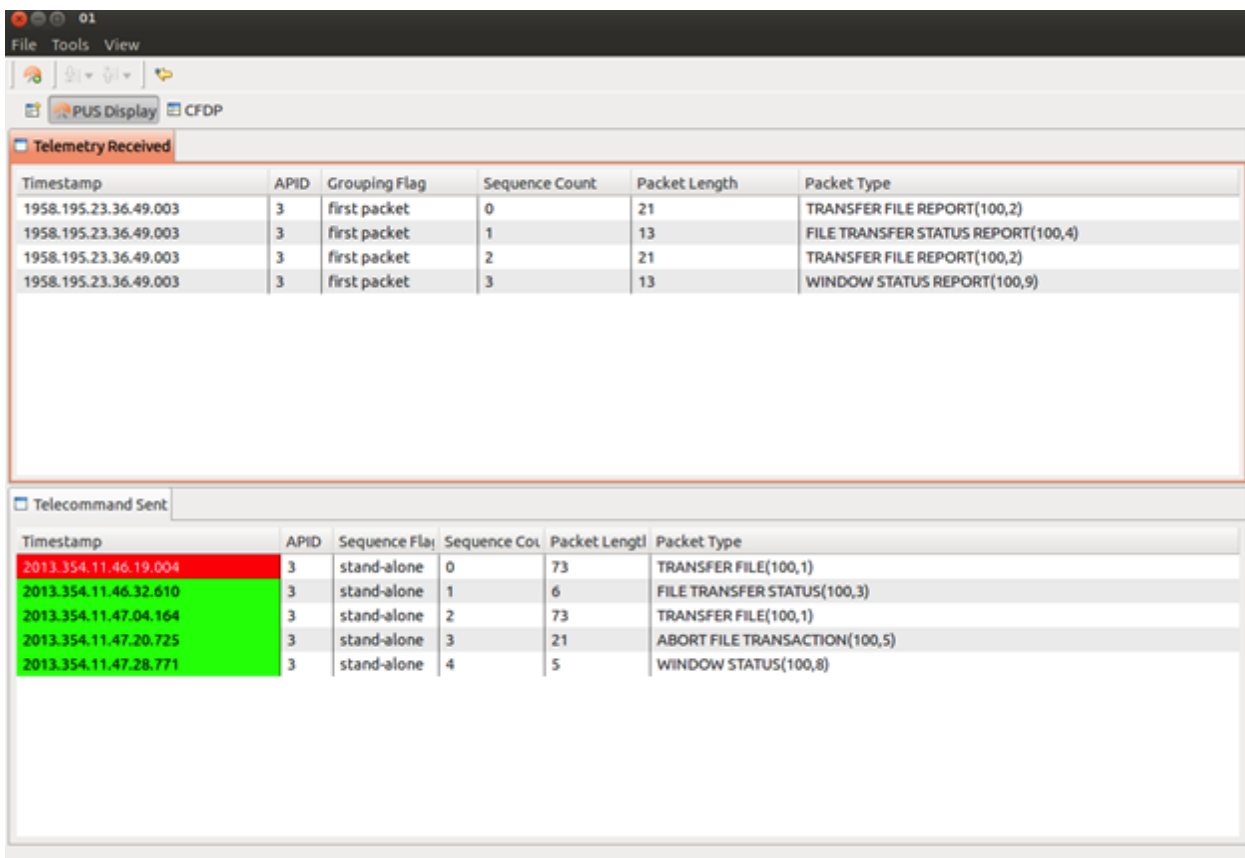

- Eclipse-based GUI for sending PUS TCs and receiving TMs
	- » Sending of (proposed) FBO file transfer and onboard filestore management, and user defined raw PUS telecommands
	- » Visualisation of received (proposed) FBO file transfer and onboard filestore management, and raw PUS telemetry packets
- Multiplexed onto simulated space links by CCSDS Packet Router

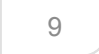

#### **Command Line Interface and CORBA Interfaces**

#### • CORBA Interfaces

- » CFDP Entity CORBA Interface
	- › Allows user applications to instigate and control CFDP transactions for local CFDP Entity
	- › and read and modify local CFDP Entity's MIB
- » PUS CORBA Interface
	- › Allows user applications to send PUS TCs and receive PUS TM packets
	- › Multiplexed onto simulated space links by CCSDS Packet Router
- Command Line Interface (CLI) to initiate CFDP transactions with local CFDP Entity
	- » Wrapper to CFDP Entity CORBA interface
	- » Allows testing to be scripted and CFDP Entity to be monitored

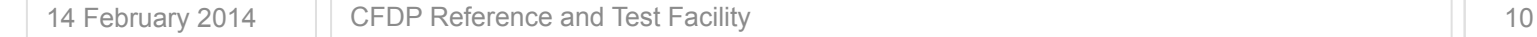

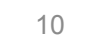

# **Test Script Execution Environment**

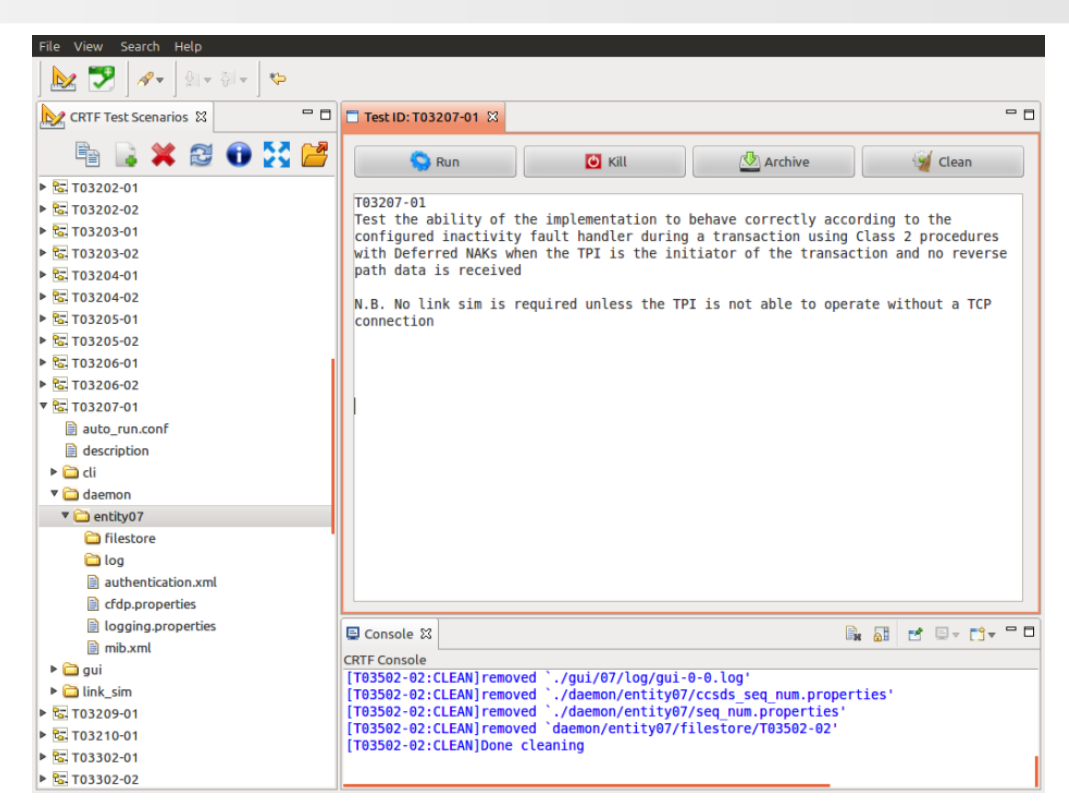

- Facility to (partially-) automate initiating and monitoring of CFDP transactions
- Can be used for verification of Third Party System's CFDP implementations using nominal and off-nominal conditions
- Based on Linux bash scripts using the CFDP CORBA API together with manipulation of the local CFDP Entity and Link Simulator MIBs
- Editor includes short-cut for creating new test scripts and provided together with a basic editor.

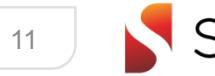

# **CFDP Interoperability Test Suite**

- CRTF comes with test scripts for CFDP Interoperability Tests
	- » "Notebook Of Common Inter-Agency Tests for Core Procedures", CCSDS 720.4-Y-1, Issue 1, September 2007
- Requires steps to manipulate Third-Party System's CFDP implementation
	- » Hence need adapting for testing interoperability of each Third-Party System's CFDP implementation
- Tailor to selected set of options for Third-Party System's CFDP implementation

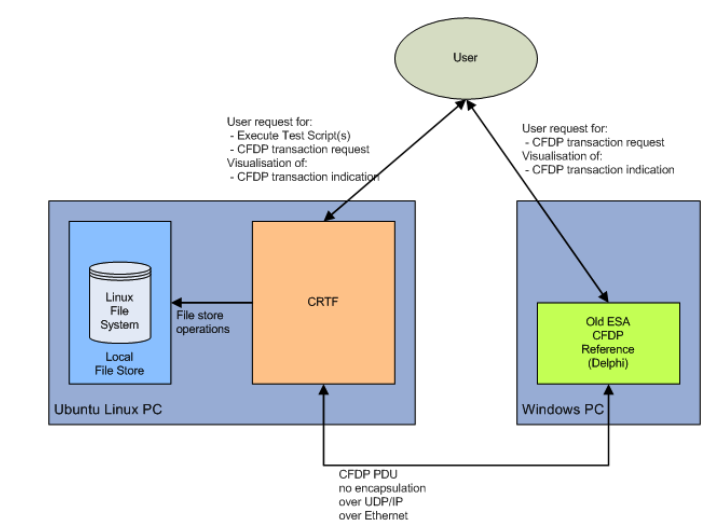

#### Testing against Old Delphi Implementation

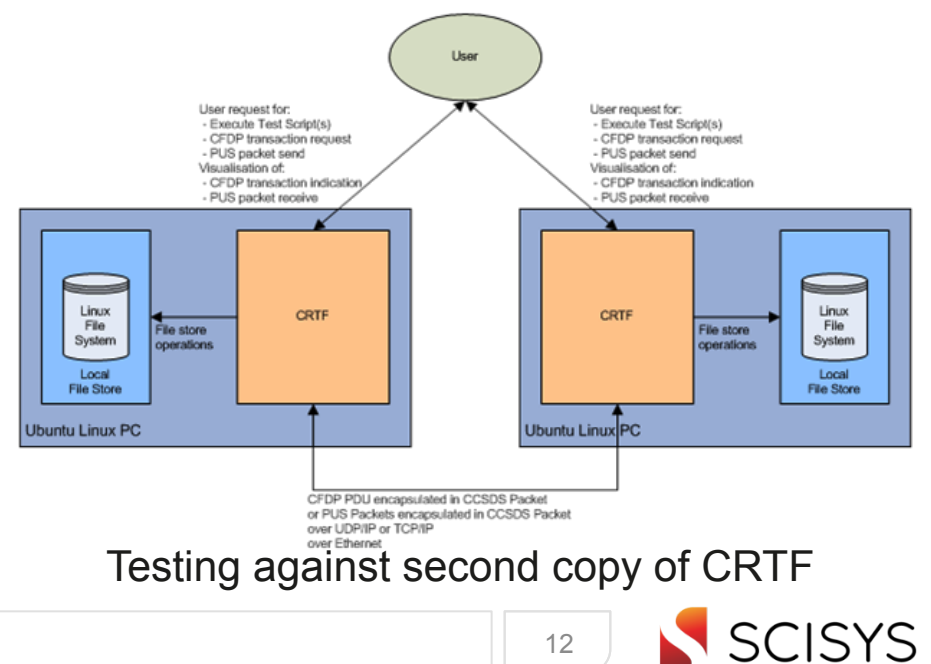

#### **Testing Third-Party System's CFDP**

- Bridge to Third-Party System's CFDP Implementation:
	- 1. Configure CFDP Entity MIB to include Third-Party System's CFDP Implementation
	- 2. Configure CFDP Entity MIB to select TCP or UDP UT
	- 3. Bridge Link Simulators to Third-Party System to exchange CCSDS **Packets**
	- 4. Configure Link Simulator MIB to desired bandwidth, latency, link availability and dropped packets rate of the simulated space links in each direction
- Three approaches to testing:
	- 1. Use Test Client and PUS TM/TC Display GUIs for ad hoc Testing
	- 2. Bridge to Third-Party Applications for integration with e.g. MCS
	- 3. Perform CFDP Interoperability Testing
		- › Create copy and adapt CFDP Interoperability test scripts

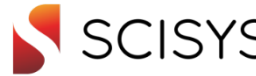

#### **Conclusions**

- CRTF provides a flexible CFDP reference and test facility to facilitate:
	- » investigation of CFDP characteristics and performance for mission specific configurations
	- » testing of support for CFDP by other implementations using nominal and off-nominal conditions
		- › Development test tool for implementers
		- › Validation and acceptance testing

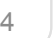